## M  $\mathsf{R}$ E N.

# **CERNER FLASH**

## Pilot Phase- MCIR Bi-Directional Immunization Registry/ 9/13/2019 Import Button Added to Immunization Component

Beginning on 9/13/19, Okemos CMC(LN43), Grand Ledge(LN47), and MGL Primary Care(LN40) will pilot functionality to query the Michigan Care Improvement Registry (**MCIR**) to bring historical immunization data into Cerner Powerchart.

#### **Purpose:**

- 1. To provide more accurate immunization forecasting, historical immunization information documented in MCIR can be added to the patient's Cerner Powerchart record.
- 2. Importing historical immunizations from a state registry eliminates the need to hand-enter historical immunizations in Cerner that the patient received elsewhere (*pharmacy, health dept, non-McLaren physician, etc*).
- 3. A bi-directional immunization registry connection is a CMS regulatory requirement for 2019.

**Impact:** Users will see an **Import** button on the Immunizations component that allows for this functionality:

As Okemos CMC, Grand Ledge, and MGL Primary Care will be piloting the program, the Import button will not function for any users outside of these locations. Upon successful completion of the pilot program, the functionality and corresponding training will be rolled-out to the remaining MMG sites (schedule TBD).

*\*Note- Clinics that are not established to send immunizations to MCIR are not eligible for the query functionality.* 

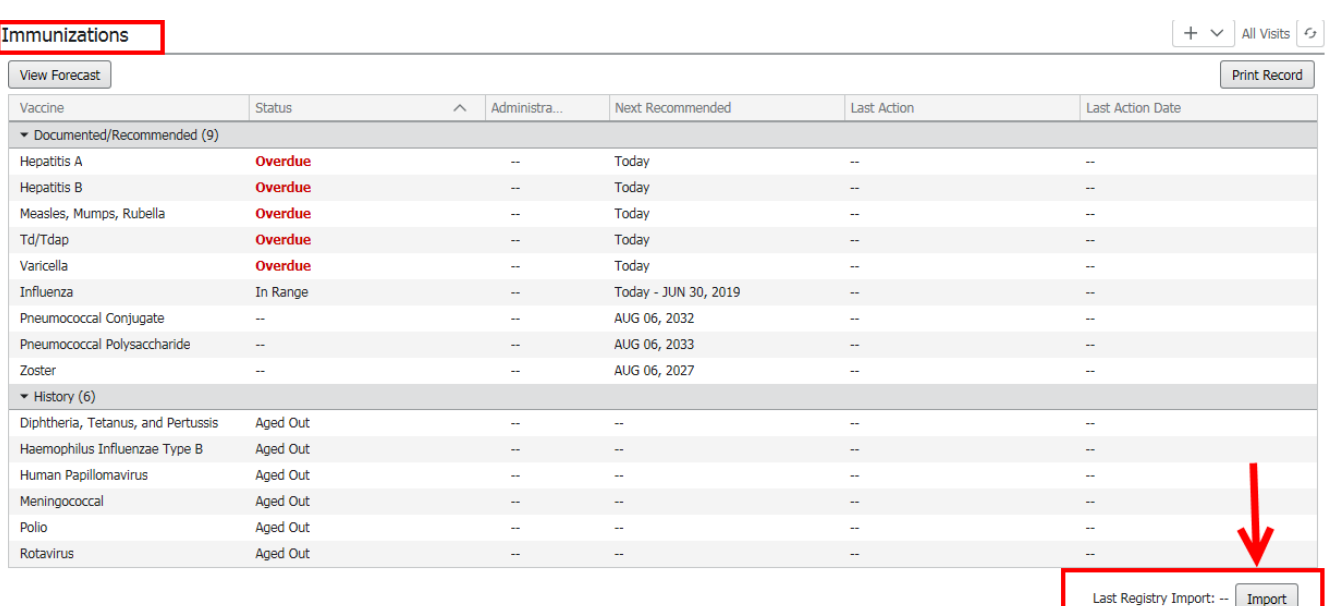

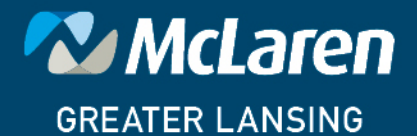

DOING WHAT'S BEST.

#### **Cerner Powerchart Ambulatory Quick Reference Guide**

### **How to Import Immunization History from MCIR Immunization Registry**

To provide more accurate immunization forecasting, historical immunization information documented in MCIR can be added to the patient's Cerner Powerchart record. Importing historical immunizations from a state registry eliminates the need to handenter historical immunizations in Cerner that the patient received elsewhere (*pharmacy, health dept, non-McLaren physician)*.

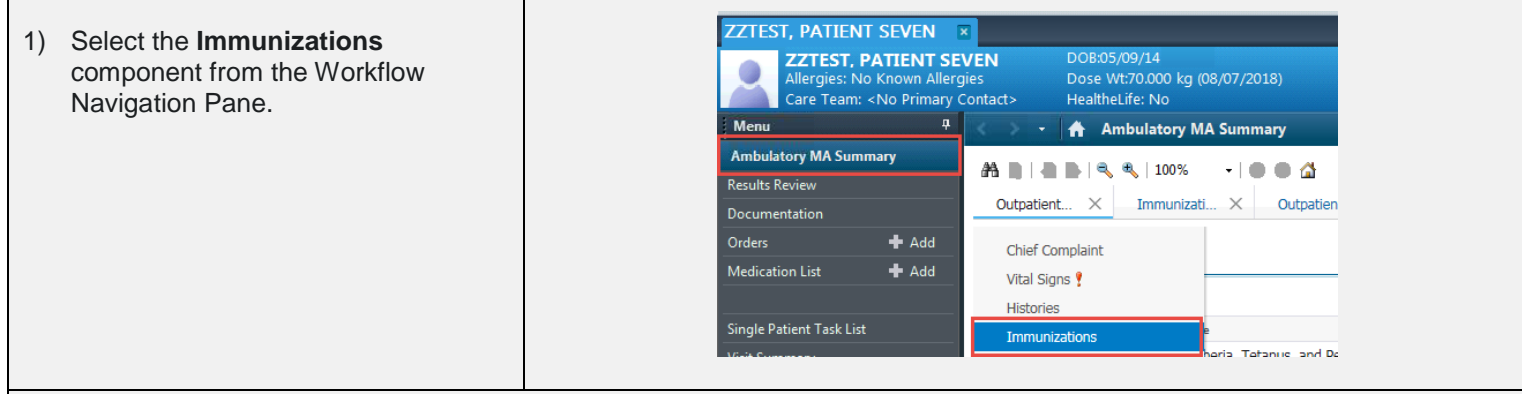

#### 2) Select the **Import** button in the lower right hand part of the component.

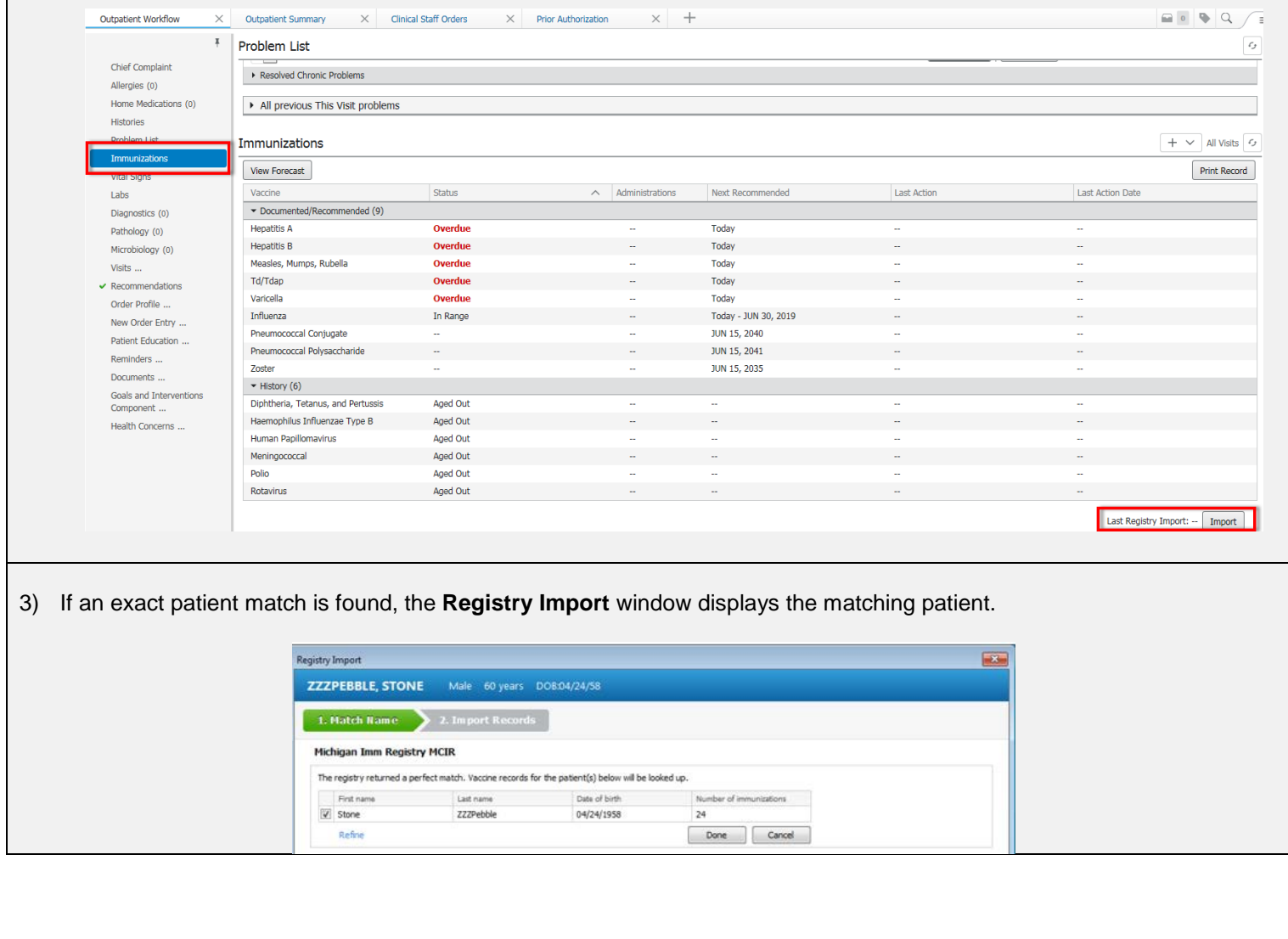

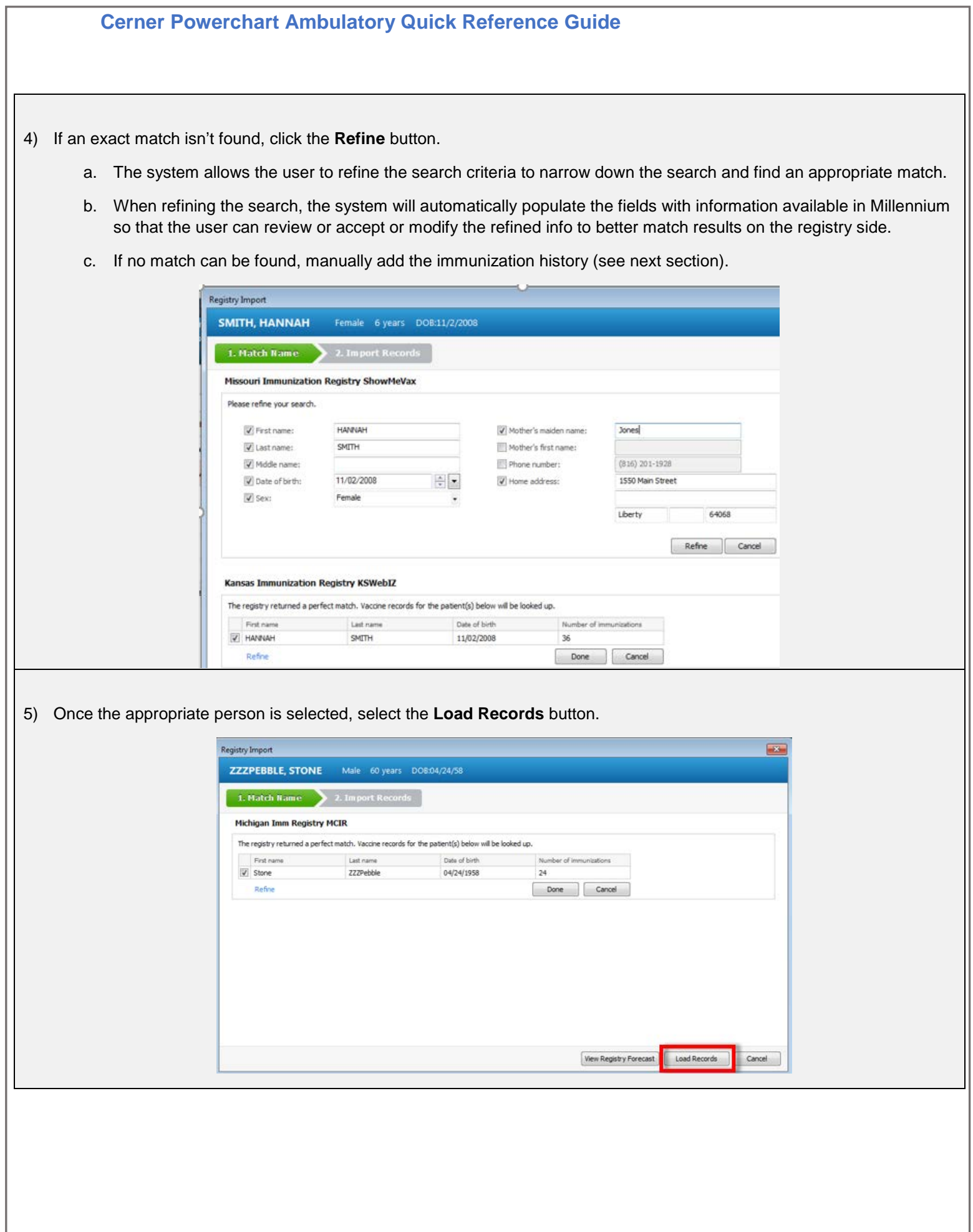

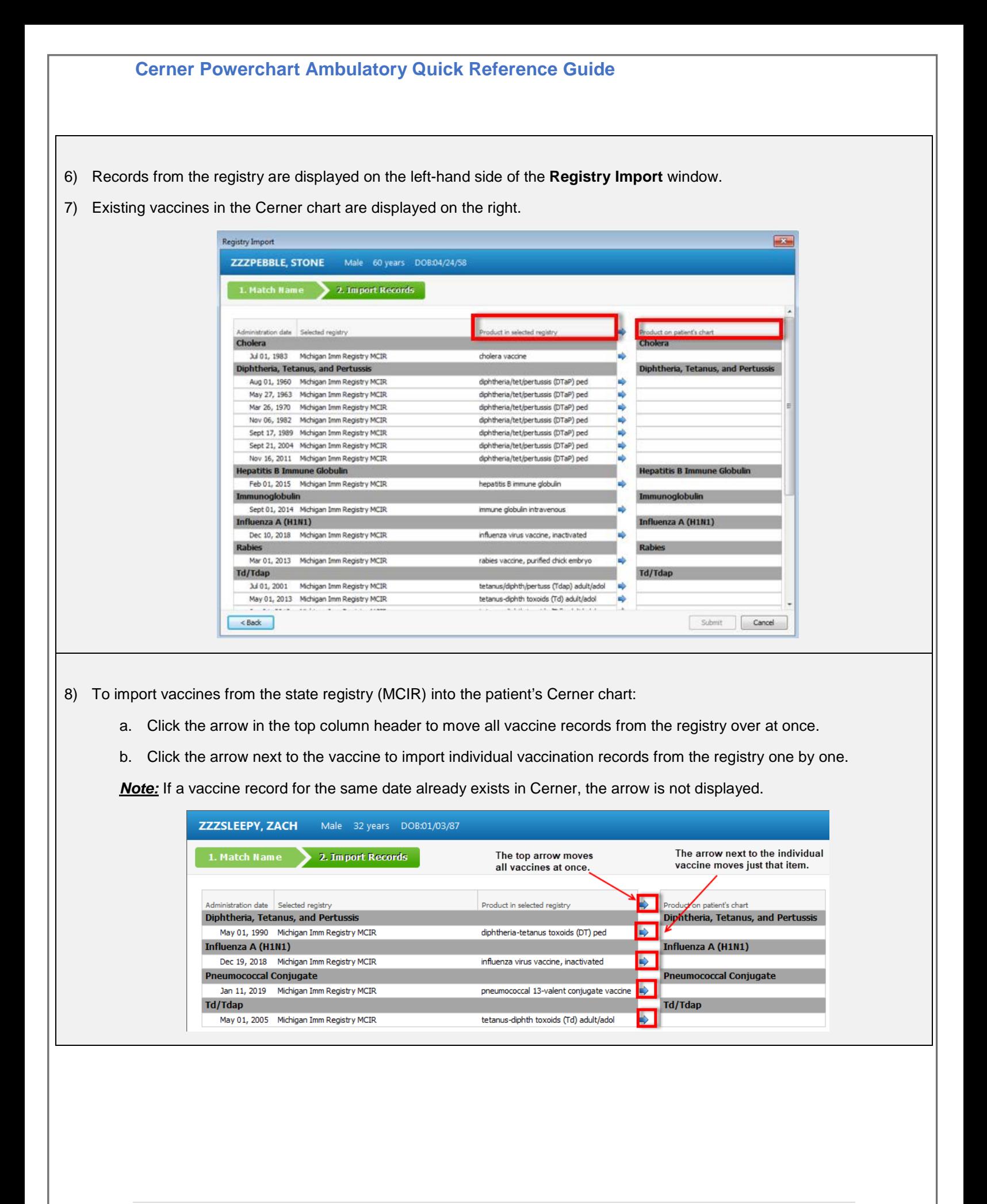

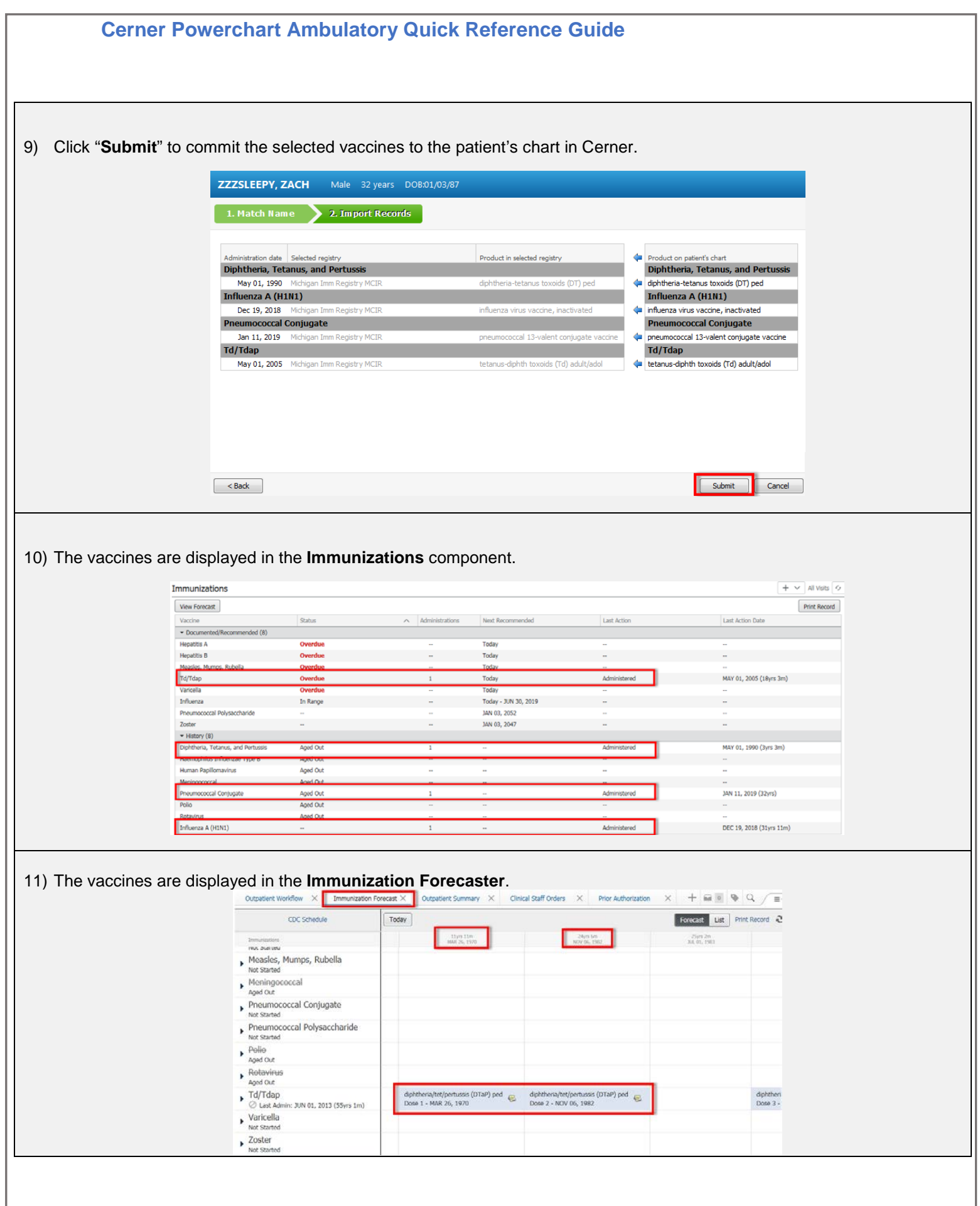